# **Introductory Statistics Tutorial Chapter 3 – Exploratory Tools for Relationships**

#### **Section A: Types of Variables**

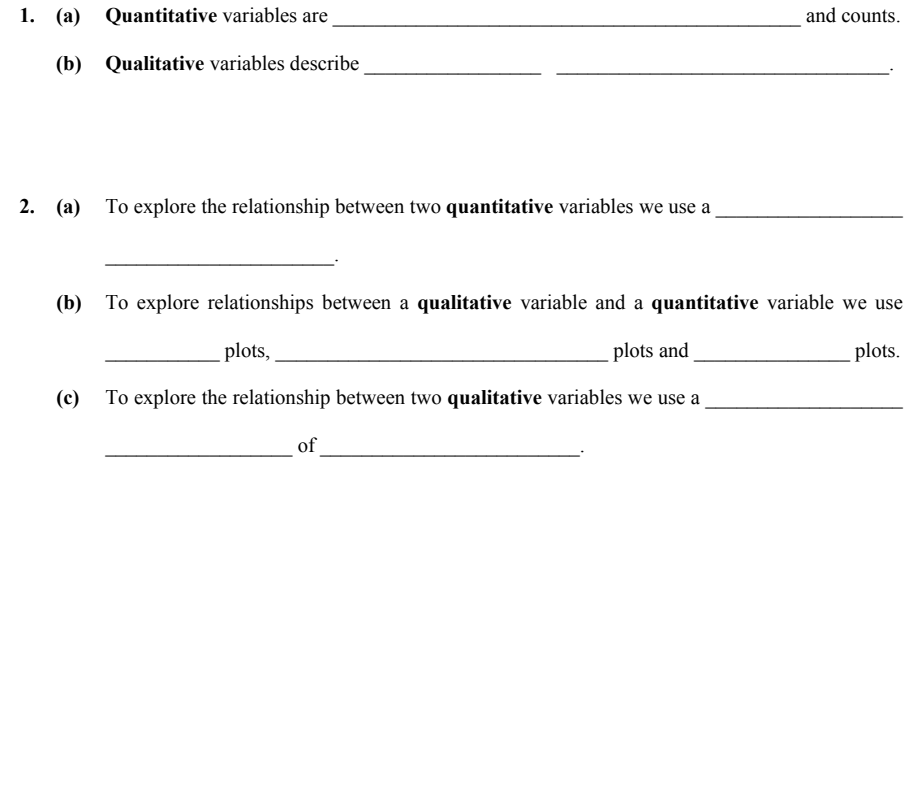

#### **Section B: Two Variables**

#### **Questions 1 and 2 refer to the following information.**

TVNZ News, 5 August 1997, reported that smoking is on the increase in the high socio-economic group in the USA. It was claimed that the advertising and fashion industries are responsible for this increase. The data shown in the table below is a subset of the data from a study on a large number of people. Each person has measurements made on variables that describe some aspect of their image.

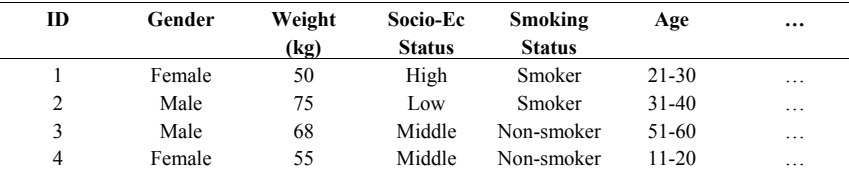

#### **Table 1:** Data on People's Images

- **1.** The most appropriate way to begin to explore the relationship between Socio-Economic Status and Smoking Status is to construct a:
	- **(1)** two-way table of counts with Socio-Economic Status for the row values and Smoking Status for the column values.
	- **(2)** dot plot of Socio-Economic Status for each level of Smoking Status, using the same scale for each plot.
	- **(3)** box plot of Socio-Economic Status for each level of Smoking Status, using the same scale for each plot.
	- **(4)** frequency table for each of these two variables.
	- **(5)** scatter plot of Socio-Economic Status against Smoking Status.
- **2.** The most appropriate way to begin to explore the relationship between Weight and Smoking Status is to construct a:
	- **(1)** two-way table of counts with Weight for the row values and Smoking Status for the column values.
	- **(2)** dot plot of Weight for each level of Smoking Status, using the same scale for each plot.
	- **(3)** box plot of Weight for each level of Smoking Status, using the same scale for each plot.
	- **(4)** frequency table for each of these two variables.
	- **(5)** scatter plot of Weight against Smoking Status.

### **Questions 3 and 4 refer to the following information.**

A record of quarterly sales revenues and the corresponding advertising costs from a large retail outlet is given below.

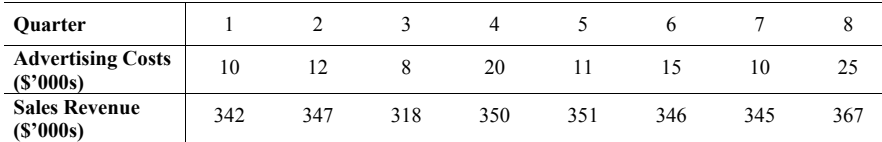

**Table 2:** Quarterly Advertising Costs and Sales Revenues

- **3.** If we want to investigate the relationship between the quarterly advertising costs and the quarterly sales revenues, then the most appropriate plot to look at is a:
	- **(1)** dot plot of the combined sales revenue data and advertising costs data.
	- **(2)** back-to-back stem-and-leaf plot of sales revenue and advertising costs.
	- **(3)** histogram of the combined sales revenue data and advertising costs data.
	- **(4)** dot plot of sales revenue and a dot plot of advertising costs (plotted on the same axes).
	- **(5)** scatter plot of sales versus advertising costs.
- **4.** Draw a scatter plot of the above data, fit a trend curve by eye and describe anything interesting you see in the plot.

## **Sales R evenue versus Advertising C osts**

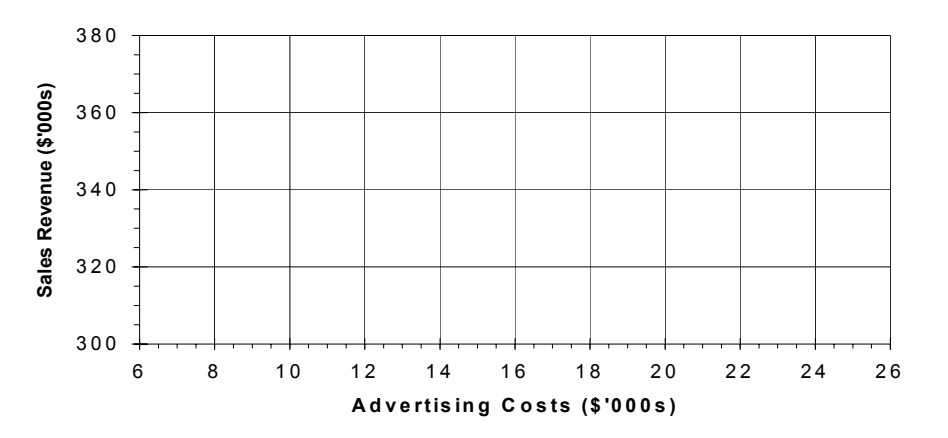

**Interpretation:** 

**5.** The following table gives the lengths (in kilometres) of the major rivers in the South Island.

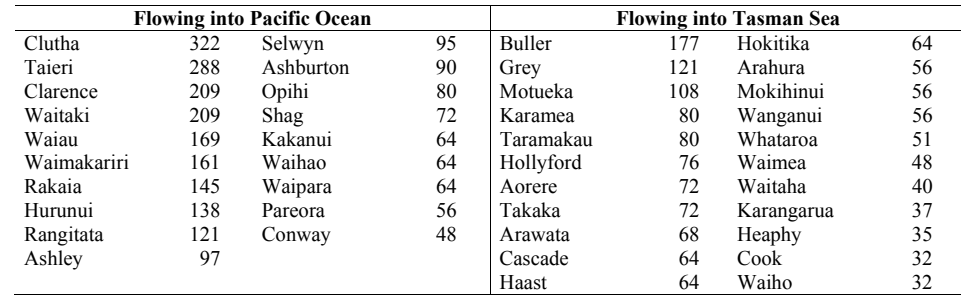

**Table 3:** Lengths of major rivers in the South Island (in kilometres)

Five-number summaries:

 Pacific Ocean rivers: (48, 64, 97, 169, 322) Tasman Sea rivers: (32, 48, 64, 76, 177)

**(a)** Draw a side-by-side box plot of the two sets of river lengths.

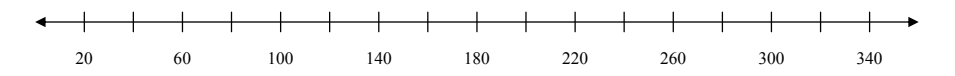

**(b)** Describe what you see in the plots.